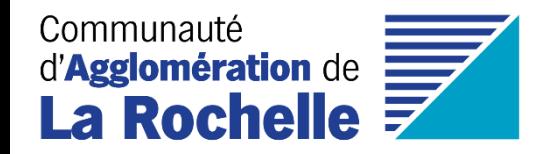

# Jenkins : Supervision et délégation de traitements

*Unité Géomatique Direction des Systèmes d'Information Communauté d'Agglomération de La Rochelle* Mardi 9 avril 2024

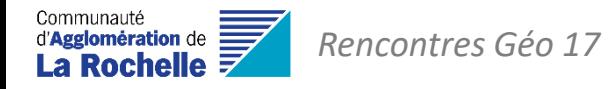

## **INTRODUCTION**

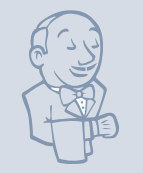

### PRÉSENTATION DE JENKINS

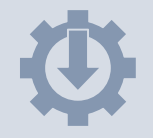

LA MISE EN PLACE DE JENKINS

LA SUPERVISION DE TÂCHES

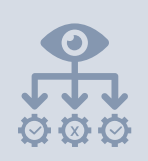

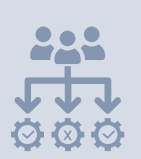

LA DÉLÉGATION DE TRAITEMENTS

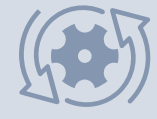

QUELQUES EXEMPLES DE TRAITEMENTS

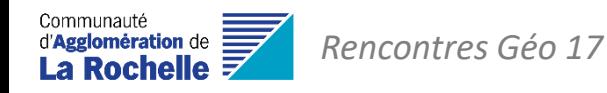

## PRÉSENTATION DE JENKINS

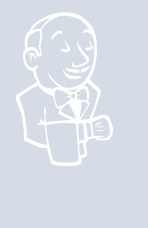

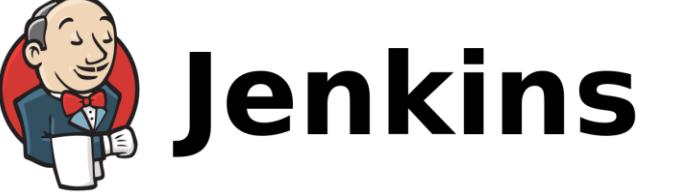

- Jenkins est une **plateforme d'automatisation open source** basée sur Java, qui permet de **faciliter les processus d'automatisation d'intégrations ou de traitements de données.**
- Il s'agit d'une application **basée sur serveur** qui nécessite l'utilisation d'un **serveur Web** tel qu'Apache Tomcat.

• De **nombreux plugins** (extensions) **sont à disposition** pour faciliter l'administration des tâches, ou pour aller plus loin dans le paramétrage des déclenchements des traitements.

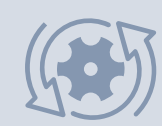

 $rac{1}{\frac{1}{2}}$ 

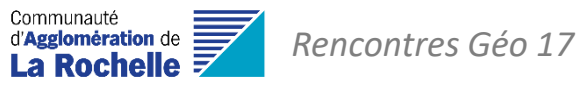

## LA MISE EN PLACE DE JENKINS

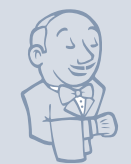

#### **Les prérequis pour l'installation de Jenkins :**

- Un serveur web
- Java
- ApacheTomcat

### **Notre infrastructure actuelle :**

2 serveurs :

- Un serveur base de données PostgreSQL
- Un serveur GEO
- Une licence FME sur chacun

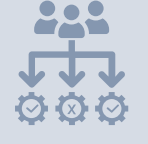

**BULLE** 

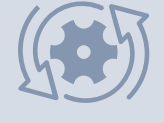

*=> Choix d'installer sur un autre serveur que GEO pour ne pas avoir de conflit avec le serveur Apache GEO* 

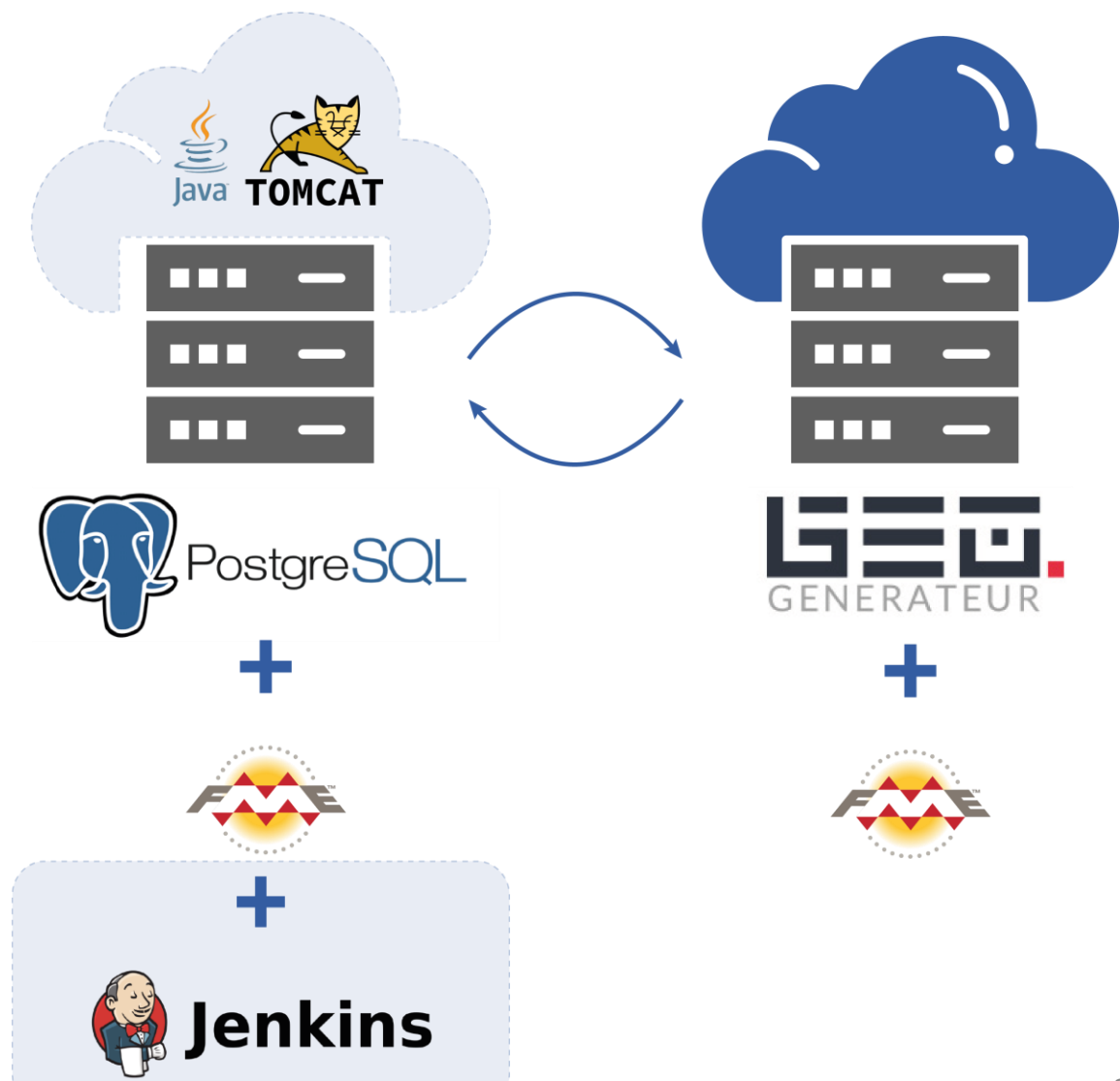

Communauté<br>d'**Agglomération** de<br>**La Rochelle** F *Rencontres Géo 17*

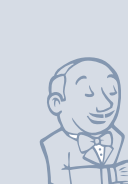

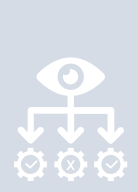

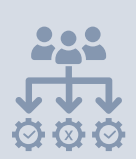

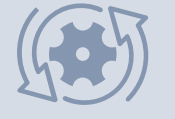

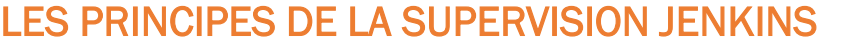

LA SUPERVISION DE TÂCHES PLANIFIÉES

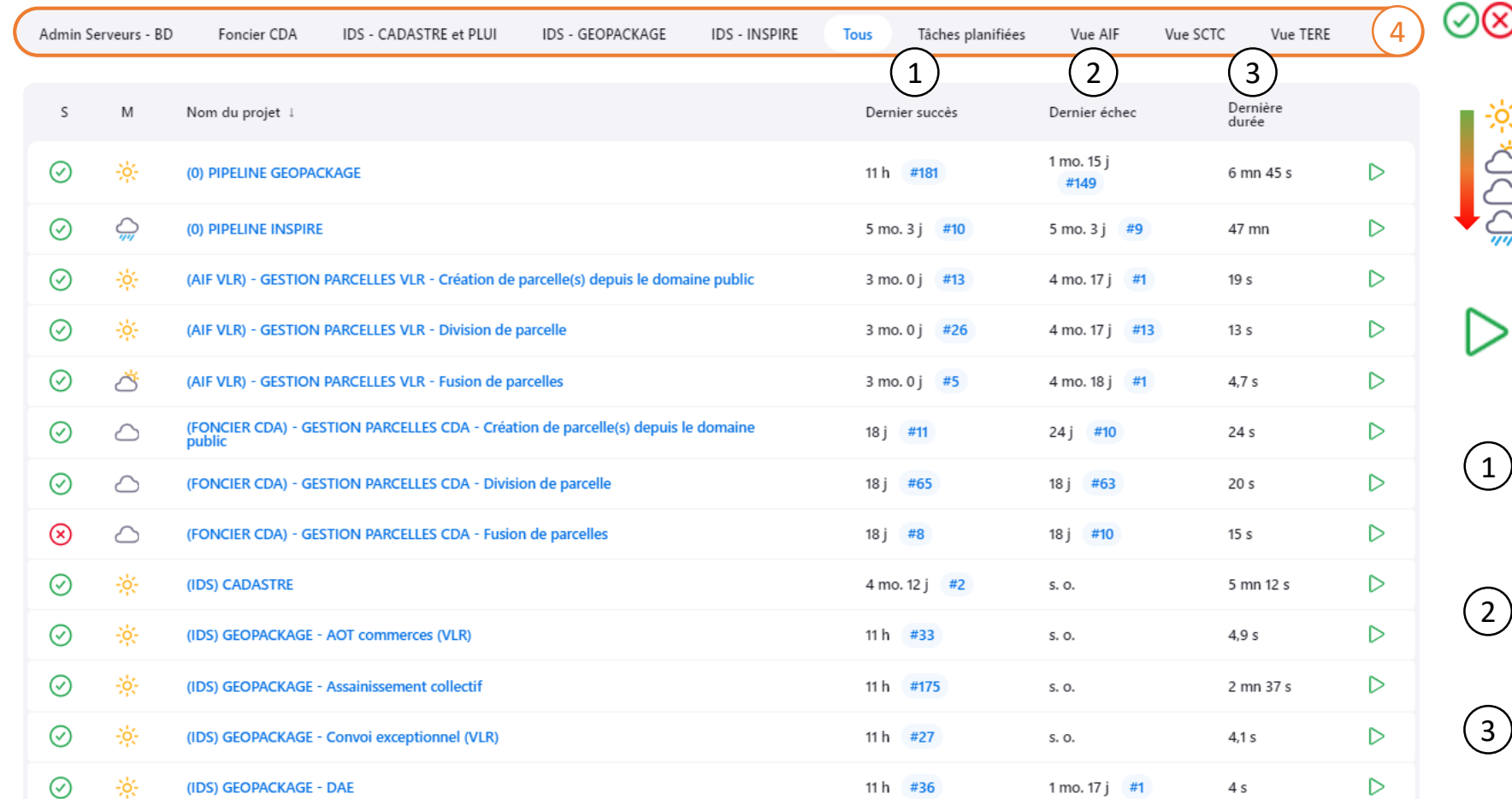

Le statut du dernier lancement

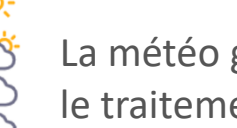

La météo générale sur le traitement

Le lancement du traitement

La date du dernier succès du traitement

La date du dernier échec du traitement

La durée du traitement

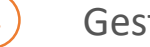

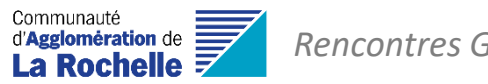

 $\circledR$ 

△

 $\sim$   $\sim$ 

Q Filter...

#### *Rencontres Géo 17*

## LA SUPERVISION DE TÂCHES PLANIFIÉES

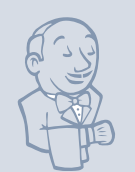

#### LES PRINCIPES DE LA SUPERVISION JENKINS

tendance  $\sim$ 

 $\sqrt{2}$ 

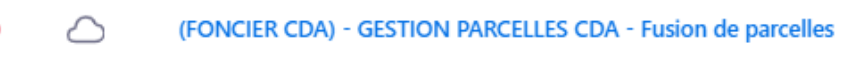

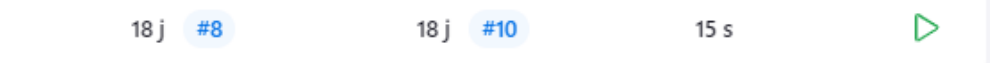

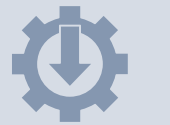

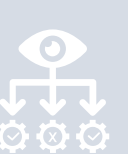

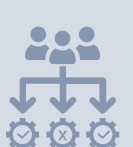

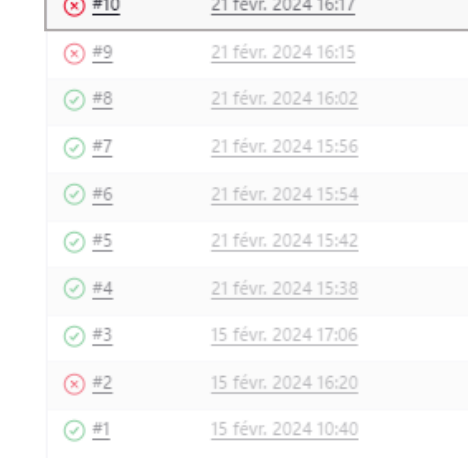

 $\overline{\mathfrak{D}}$  Atom feed des builds  $\overline{\mathfrak{D}}$  Atom feed des échecs

Historique des builds

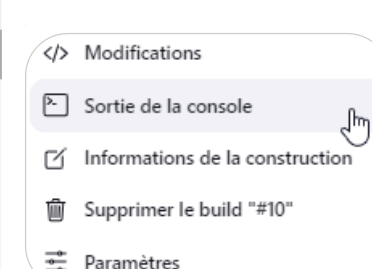

#### **Sortie de console :**

- Logs FME
- Logs .bat
- Logs PostgreSQL (requêtes SQL)

#### **Notifier par email l'échec d'un traitement**

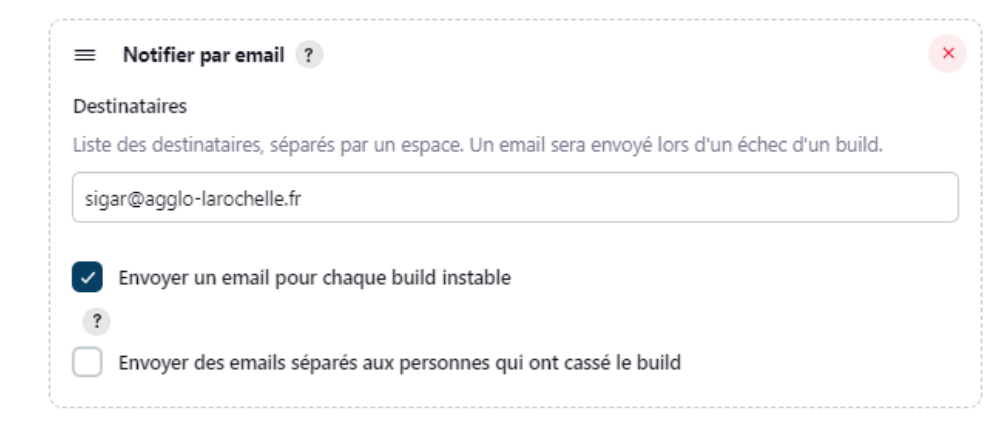

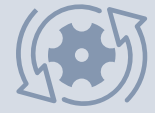

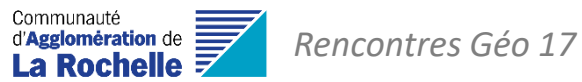

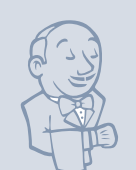

## LA CRÉATION DE TÂCHES JENKINS

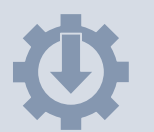

 $\frac{1}{100}$ 

#### Multiples **paramètres de lancement**, de type :

Les tâches « simples »

- Texte
- Booléen (oui / non)
- Liste de choix
- **Fichier**
- Etc.

#### Projet (FONCIER CDA) - GESTION PARCELLES CDA - Création de parcelle(s) depuis le domaine public

#### Ce build nécessite des paramètres :

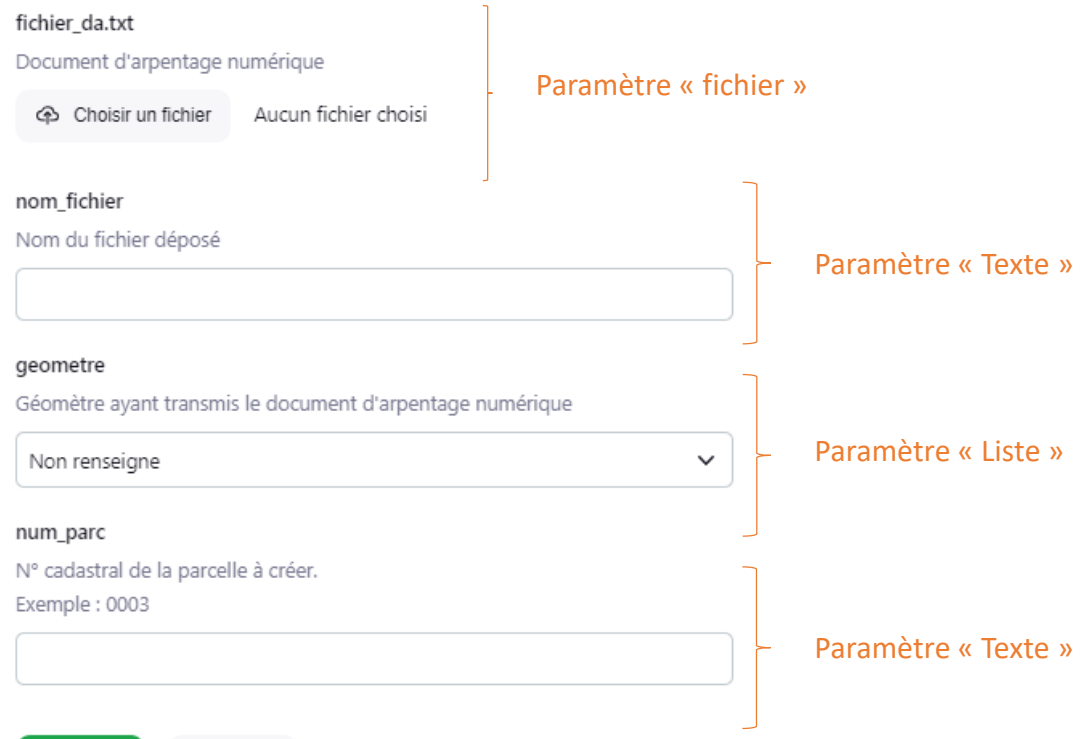

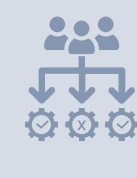

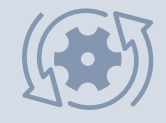

Cancel

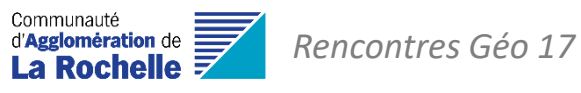

Les tâches « simples »

## LA CRÉATION DE TÂCHES JENKINS

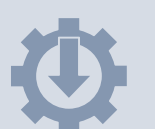

#### Multiples **paramètres de lancement**, de type :

- Texte
- Booléen (oui / non)
- Liste de choix
- **Fichier**
- Etc.

Lancement périodique d'une tâche -> **tâche planifiée**  (paramétrage de type [cron](https://en.wikipedia.org/wiki/cron)) **Autres exemples** 

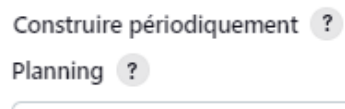

 $H4 * * 1 - 5$ 

 $\sim$ 

Aurait été lancé à lundi 11 mars 2024 à 04:07:20 heure normale d'Europe centrale; prochaine exécution à mardi 12 mars 2024 à 04:07:20 heure normale d'Europe centrale.

Toutes les heures, de 8H à 18H :  $H/60$  8-18  $*$  \* 1-5

Tous les 1er de chaque mois : H 5 1 1-12 \*

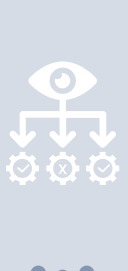

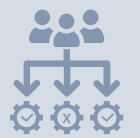

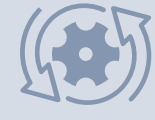

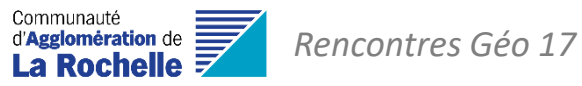

Les tâches « simples »

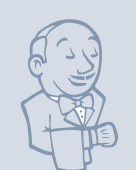

## LA CRÉATION DE TÂCHES JENKINS

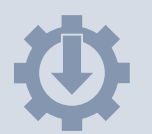

 $rac{1}{\frac{1}{1}}$ 

#### Multiples **paramètres de lancement**, de type :

- **Texte**
- Booléen (oui / non)
- Liste de choix
- **Fichier**
- Etc.

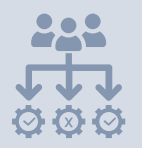

Lancement périodique d'une tâche -> **tâche planifiée**  (paramétrage de type [cron](https://en.wikipedia.org/wiki/cron))

#### Les **étapes du traitement** : ce que la tâche va lancer

- Un script Shell
- Une ligne de commande batch Windows (SQL, FME)
- Etc.

#### Étapes du build

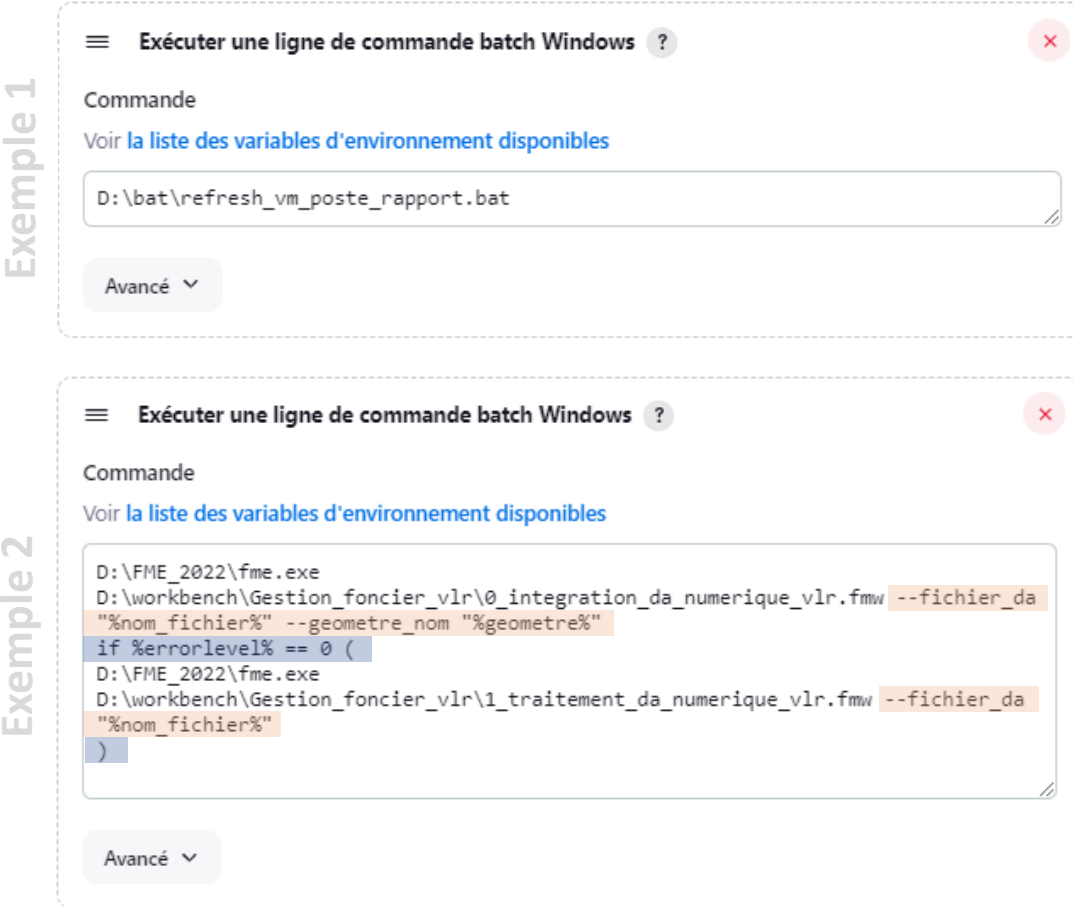

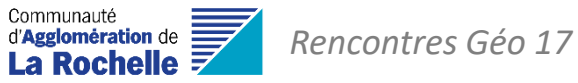

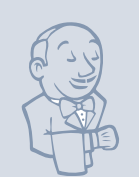

## LA CRÉATION DE TÂCHES JENKINS

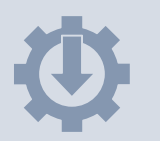

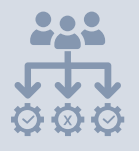

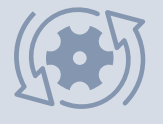

Les pipelines

Constituent un **ensemble de groupes de tâches** à exécuter

Peuvent être **lancés périodiquement**

Gestion **des contraintes entre les tâches ou groupes de tâches :**

- Lancement parallèle des groupes de tâches
- Dépendances entre les tâches ou les groupes de tâches

**Consultation des logs** sur chaque tâche ou groupes de tâches

#### (0) PIPELINE GEOPACKAGE  $(\checkmark)$

Procédure quotidienne pour rafraîchir les données exportées en géopackage à destination du catalogue IDS

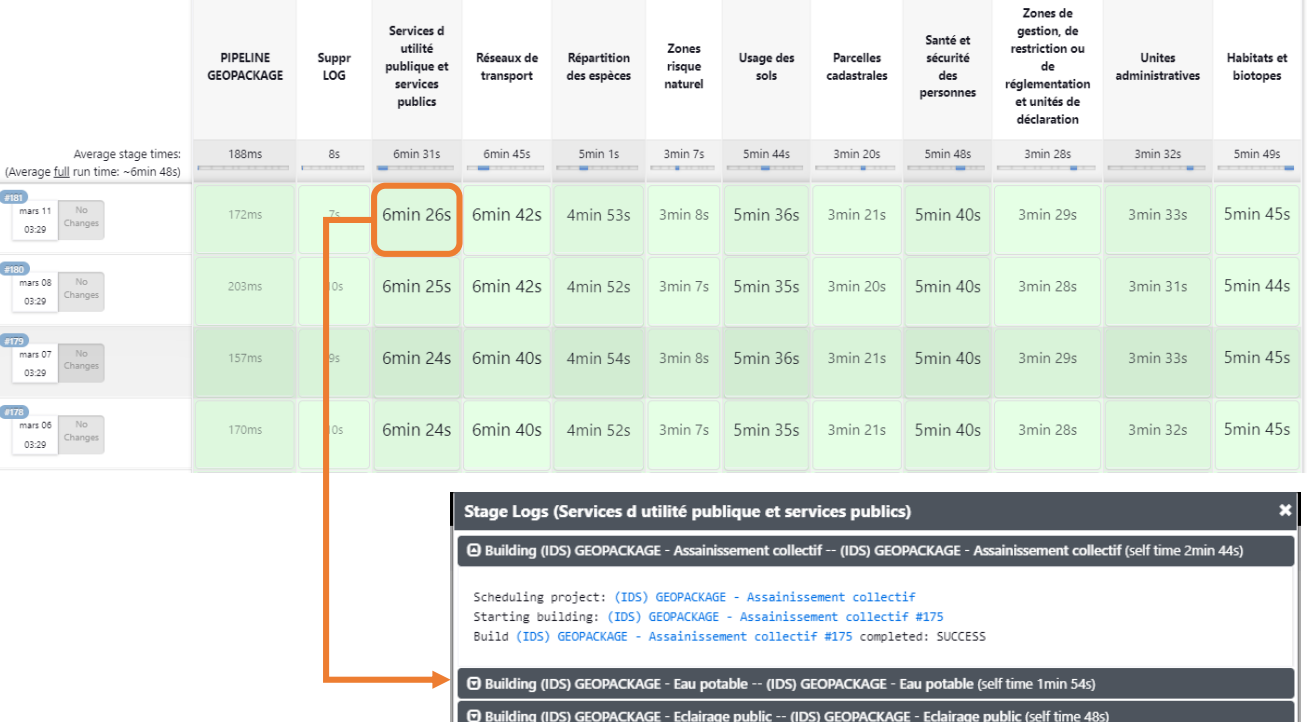

**For Building (IDS) GEOPACKAGE - Gestion dechets -- (IDS) GEOPACKAGE - Gestion dechets (self time 14s)** 

© Building (IDS) GEOPACKAGE - Toilette publique (VLR) -- (IDS) GEOPACKAGE - Toilette publique (VLR) (self time 9s)

@ Building (IDS) GEOPACKAGE - Plan plage (CDA) -- (IDS) GEOPACKAGE - Plan plage (CDA) (self time 10s)

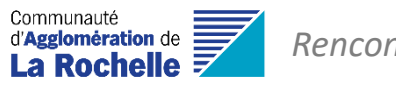

#### *Rencontres Géo 17*

## LA DÉLÉGATION DE TRAITEMENTS

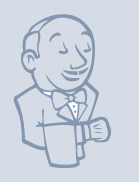

- *Gestion des droits d'accès à Jenkins*
- *Comptes liés au service d'authentification*
- *Gestion des droits d'accès aux tâches Jenkins*

Les utilisateurs **peuvent directement lancer des traitements** depuis leur poste.

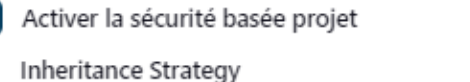

Inherit permissions from parent ACL

This item will inherit its parent item's permissions (in addition to any permissions granted here). If this item is at the top level in Jenkins, it will inherit the global security security settings.

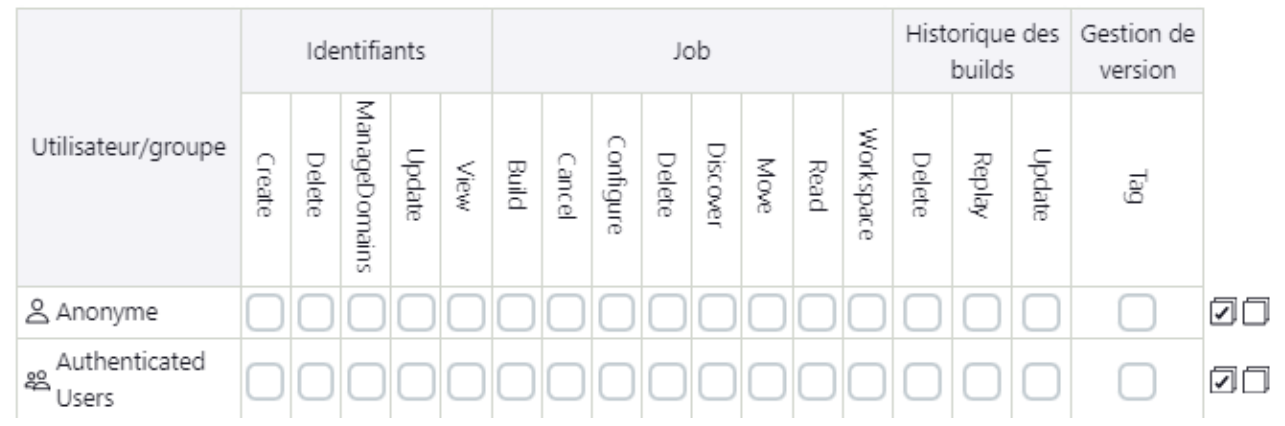

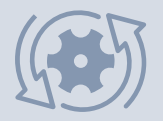

 $\frac{6}{64}$ 

**SAL**<br>UDBO

 $\checkmark$ 

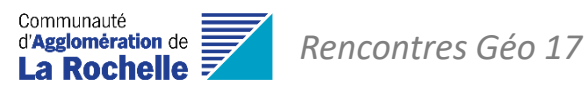

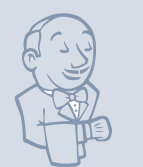

## **CONTRÔLE DE CONFORMITÉ D'UNE DONNÉE**

• *Le contrôle de conformité au standard de données DEPOBIO des données naturalistes transmises par les organismes mandatés par les services de la CDA de La Rochelle.*

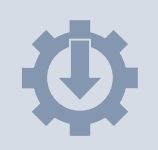

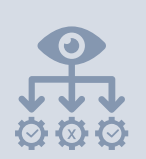

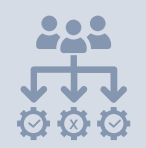

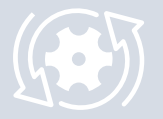

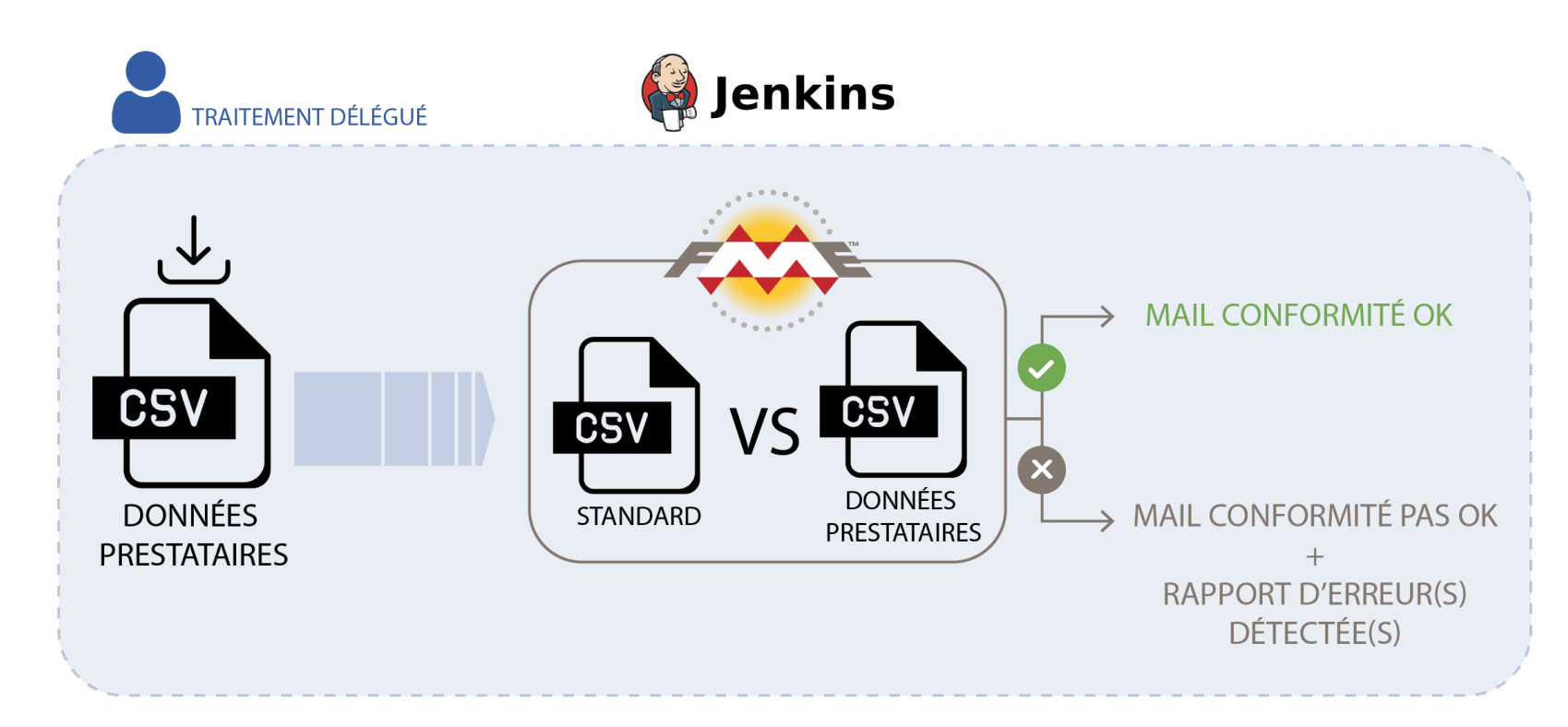

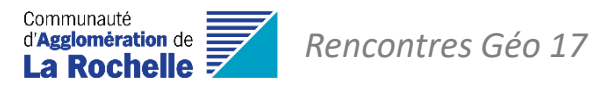

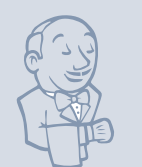

## **INTÉGRATION DE DONNÉES EXTERNES**

• *Intégration des données naturalistes transmises par les organismes mandatés par les services de la CDA de La Rochelle.*

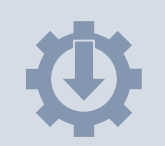

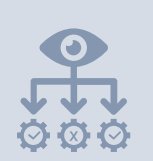

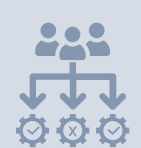

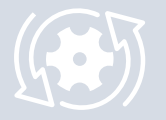

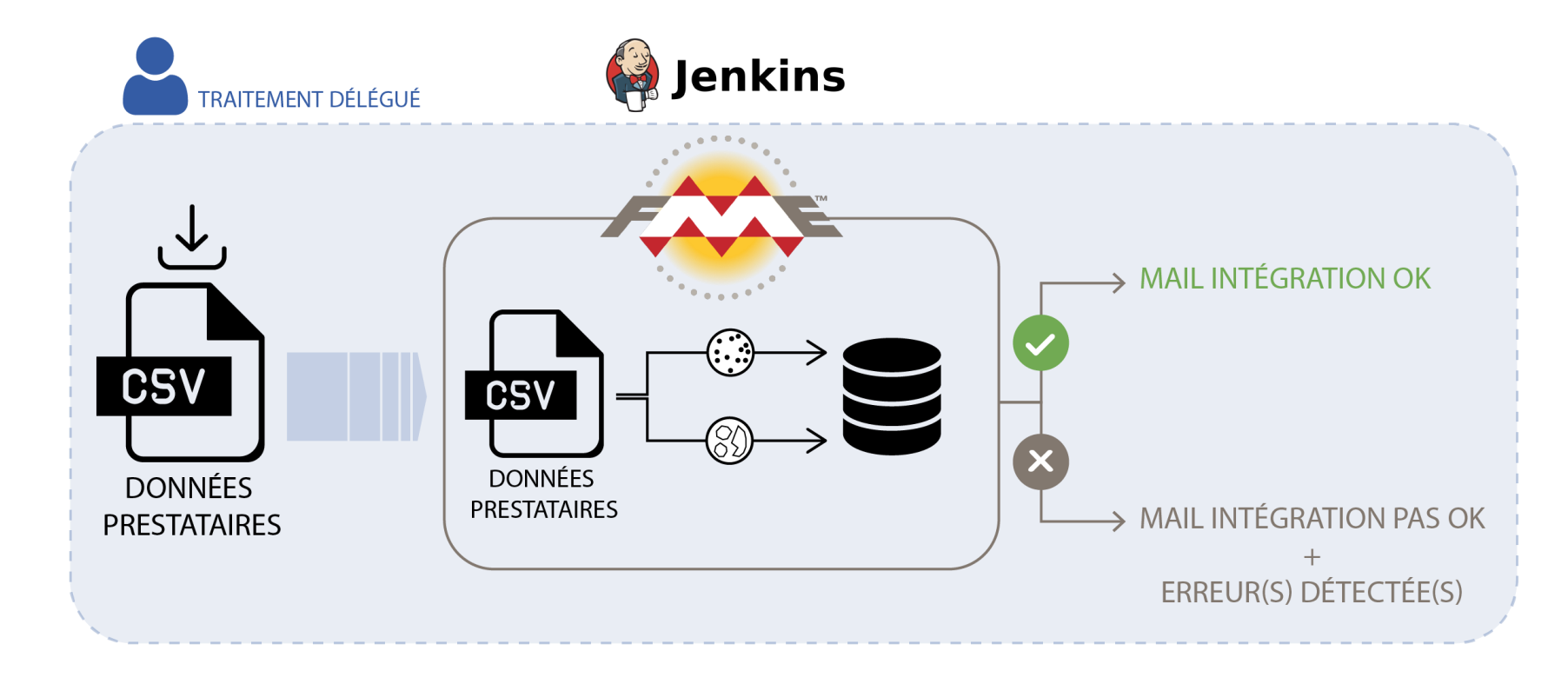

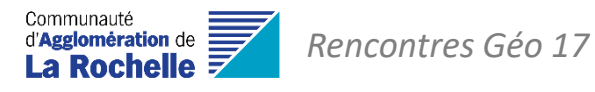

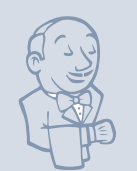

### **TRAITEMENTS DE DONNÉES**

• *Correction des informations contenues dans les dossiers de permis de construire depuis Droits de Cités*

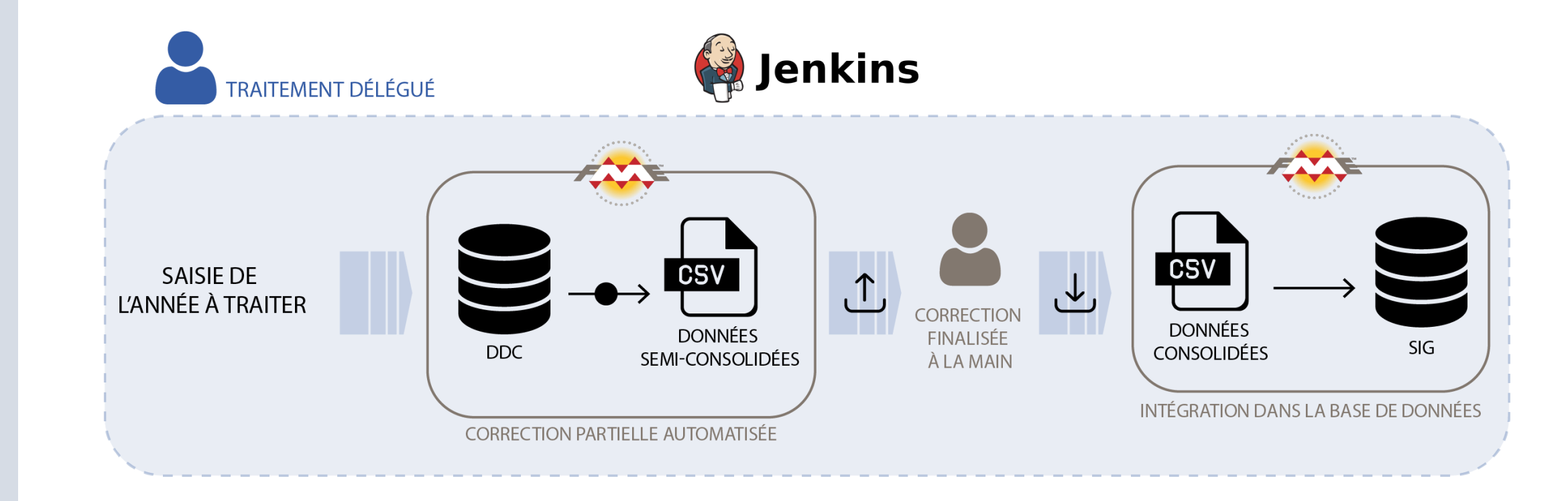

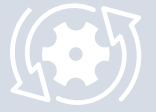

 $\frac{1}{2}$ 

222

999

11/7

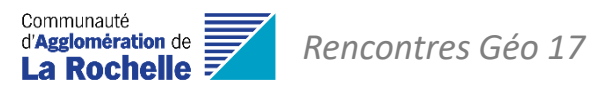

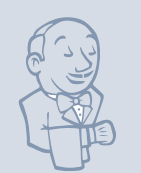

 $\begin{matrix}\n\circ & 1 \\
\circ & 1\n\end{matrix}$ 

<u>282</u>

 $\mathbf{\dot{Q}}$   $\mathbf{\dot{Q}}$   $\mathbf{\dot{Q}}$ 

#### **CALCUL D'INDICATEURS**

• *Calcul du nombre de logements créés par permis de construire autorisés : par année, par typologie de demandeur, par commune, etc.*

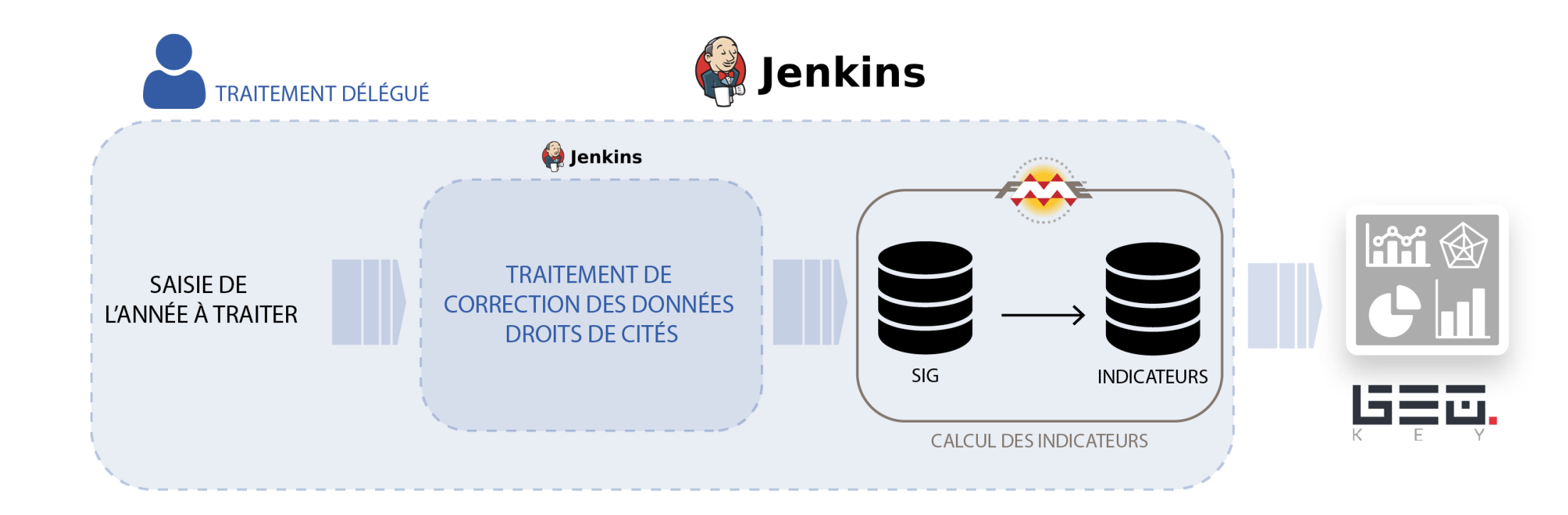

12/7

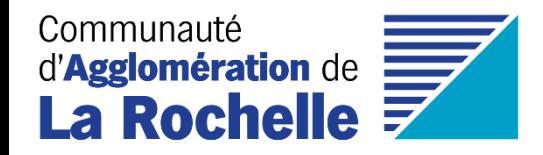

# Merci pour votre attention

*Unité Géomatique Direction des Systèmes d'Information Communauté d'Agglomération de La Rochelle* Mardi 9 avril 2024